## Medicinoverblik – Opret huskenote til genbestilling fra dispenseringsoversigten

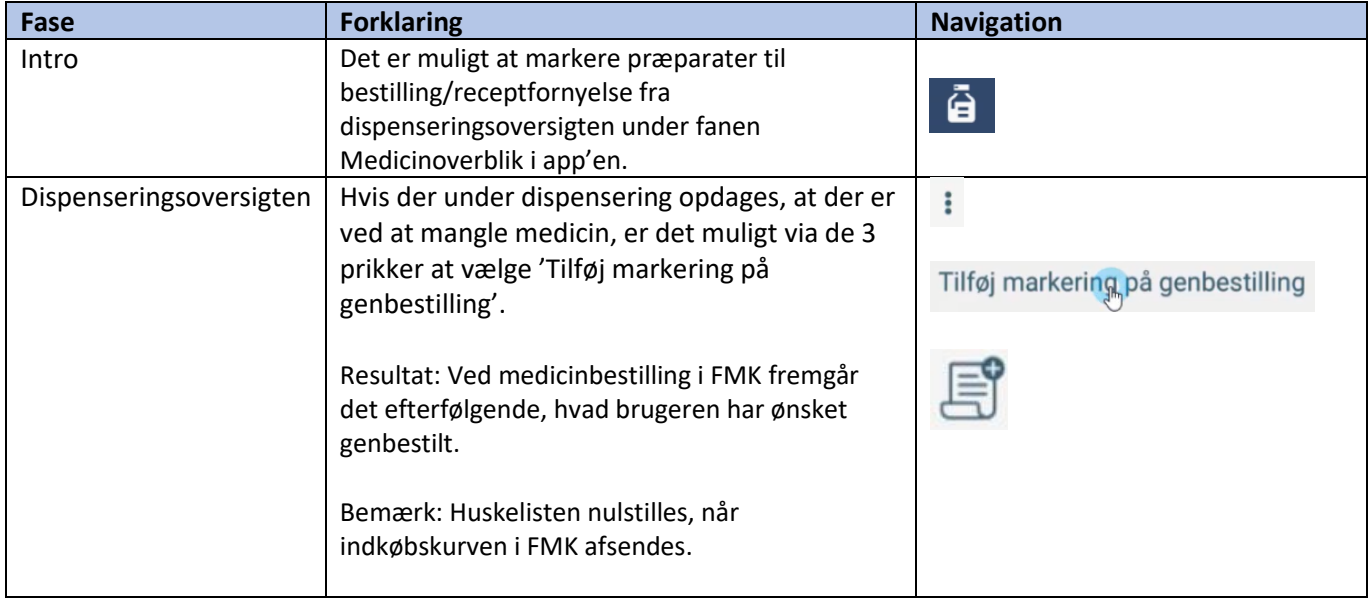